# Some ideas on creating publication-quality tables in **R**

Stephen Weigand

Division of Biostatistics, Mayo Clinic email: weigand@mayo.edu

**GHD** MAYO CLINIC

## Introduction and motivation

I put forth ideas on generating publication-quality tables in R using a formula interface and wrapping the results in an object that includes both the tabular summaries and components of a published table such as a caption and footnotes. The motivation for this work is that (1) biomedical publications make heavy use of tables; (2) these tables are often "one-of-a-kind" and used for a single manuscript (although recreated multiple times as the data or layout change); (3) creating such custom tables occupies a sizable portion of an analyst's time. Currently, the table-making tools available in R are much less advanced than those for making plots. Since tables will remain a mainstay of biomedical publications for some time—the argument in favor of fewer tables and more effective graphical displays notwithstanding additional tools could save analyst time while improving accuracy and reproducibility. There are four goals of this work:

Library [\(http://dtd.nlm.nih.gov/publishing/tag-library/2.3/index.html\)](http://dtd.nlm.nih.gov/publishing/tag-library/2.3/index.html), an effort of the National Center for Biotechnology Information (NCBI) "to create a common format for the creation of journal content in XML." The <table-wrap> construct is in some ways a wrapper for an XHTML <table> with a caption, headers, table body, and footnotes. The prototypical table would be constructed as follows.  $tableWrap(id = "t1",$ caption =  $"A$  prototypical table",

- 1. define an R object that incorporates the structure of a complete table
- 2. propose a formula interface for constructing the column headers
- 3. propose a formula interface for constructing the tabular summaries to "fill" the cells
- 4. get feedback and suggestions

```
thead = thead(f), #create heads via formula
tbody = rbind(b1, b2), #rbind body rows
tableWrapFoot(xref(rid = "f1","IQR, interquartile range")))
```
### Anatomy of a table

```
f <- ˜ 'Stub column' +
  'Spanning header':('Col head 1' +
                     'Col head 2') + P
```
A prototypical table is below. Two key ideas are that (1) column headings can span rows and/or columns and that (2) rows can be "grouped" (e.g., the "Gender" group consists of three rows).

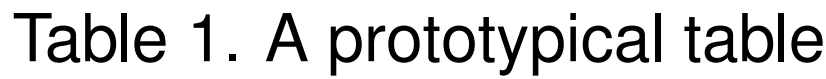

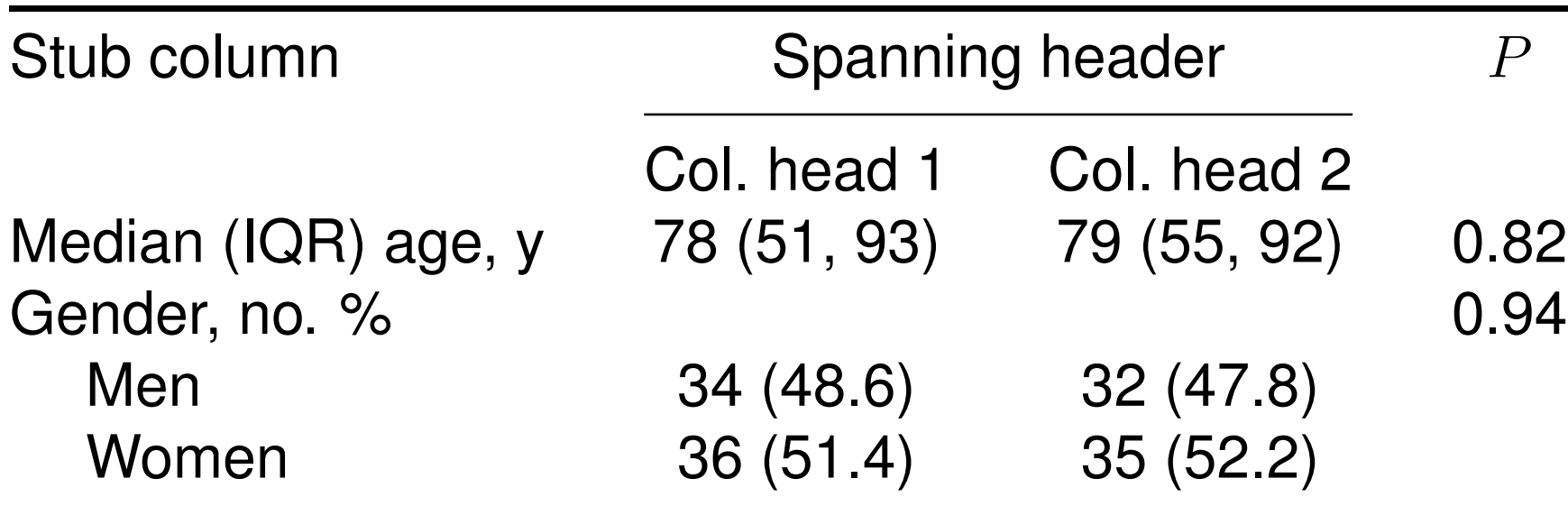

The body of the table would consist of one or more tbody objects each of which contains a row heading (and any subheadings) and the table cell entries. The body of the prototypical table could be created from two tbody objects:

 $b1 < -$ 

```
tbody(age ˜ group, data = mydata,
      FUN = medIQR, P = wuilcox,
```
 $b2 < -$ 

IQR, interquartile range

```
tbody(gender ˜ group, data = mydata,
     FUN = noPct, P = "chisq",head = "Gender, no. %subhead = c("Men", "Women"))
```
# A **tableWrap** object

The proposed table structure is called a tableWrap and is borrowed from the <table-wrap> element of the Journal Publishing Tag Set

As with the header information, a tbody object would be stored as a data frame indicating the cell contents, row, column, rowspan, and colspan information.

Constructing row groups using a formula interface has limitations. For example, summarizing effect sizes in a logistic model with a formula would be unnatural. For this one could pass a matrix to tbody as such:

To footnote a header element, one would wrap it in an xref function and specify a reference ID (rid) and the note as follows:

```
\tilde{r} Term + xref(P, rid = "tfn1", fn = "2-sided")
Elements in a tbody object could be footnoted using an xref ar-
gument specifying the cell (row and column), the rid, and the note
itself. General notes could also be specified as shown in the example
tableWrap object.
```
### HTML, L<sup>AT</sup><sub>E</sub>X, and print methods

### Specifying the headings

The structure of a tableWrap object would make marking it up in HTML easy, thus allowing the browser and style sheets to handle display and layout issues. Marking the table up in LAT<sub>E</sub>X would also be relatively straightforward although the limitations of the LAT<sub>E</sub>X table model and lack of a style-sheet concept typically would involve compromises in terms of keeping content and layout separate. A promising avenue to a print method would be to have a text-based Web browser render the table to the screen.

head = "Median (IQR) age,  $y''$ )

The table header would be specified by passing a one-sided formula to thead. The formula has terms (back-ticked as necessary) representing column heads and interactions indicating grouped columns (columns "spanned" by a header). The columns for the prototypical table would be specified with

thead would parse the formula to create a data frame representation of the column headings that specifies row and column positions and whether a header spans any rows or columns as shown below.

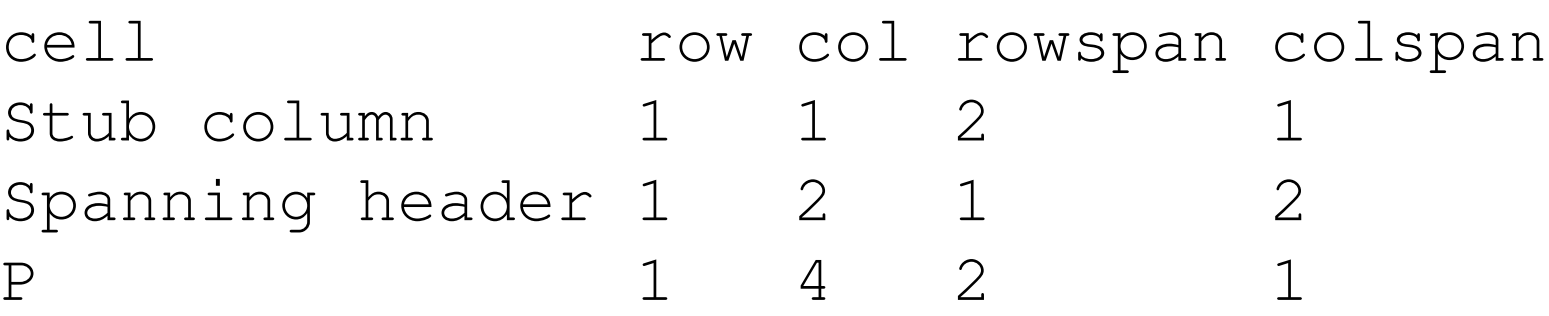

### Specifying the body with formulas

# Specifying the body with the matrix method

```
tbody(rbind(c("1.3", "(1.1, 1.6)", "0.03"),
            c("2.4", "(1.2, 5.0)", "<0.01"),
      head = "Model results",
      subhead = c("Age, 10 y increase")"BMI, 1 unit increase")))
```
Of course, for this to be efficient, one needs "extractor" functions that generate the cell contents matrix.

#### **Footnotes**